## **Download Hindi Font For Photoshop UPDATED**

Installing Adobe Photoshop is relatively easy and can be done in a few simple steps. First, go to Adobe's website and select the version of Photoshop that you want to install. Once you have the download, open the file and follow the on-screen instructions. Once the installation is complete, you need to crack Adobe Photoshop. To do this, you need to download a crack for the version of Photoshop you want to use. Once you have the crack, open the file and follow the instructions to apply the crack. After the crack is applied, you can start using Adobe Photoshop. Be sure to back up your files since cracking software can be risky. With these simple steps, you can install and crack Adobe Photoshop.

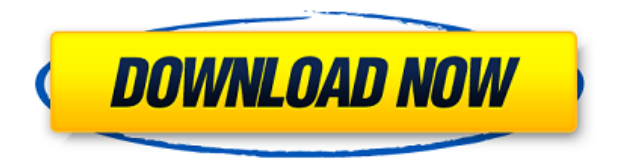

If you've previously purchased Photoshop, you may want to upgrade to CS5 or higher. Adobe Photoshop Pro CC 2015 and CS6 have the same number of features in comparison to CS5, but this may not be a good thing for beginners because it may increase the number of options available in CS5 and CS6. Many beginners mistakenly click on certain features in Photoshop 6 and earlier, which they may not need. It is a robust tool for retouching and photo editing. It is one of the most popular photo editing software. It allows you to improve the images, to add accessories, scales and shapes to your photo. These can be saved on a CD. Delegate everything to software that makes the rest of your design and business decisions based on what you tell it. Creative suite covers every aspect of the creative and production process, from photo capture in your smartphone to website design. *Photoshop* is a digital imaging and photo-editing software from the Adobe Corporation. It is designed especially for image creation, manipulation, and printing, and is available for the Mac (Intel, PowerPC, and PPC) and Windows 32 and 64-bit operating systems. The program is bundled with Adobe's other products such as Adobe Illustrator. It is the most commonly used photo retouching and graphic design program in the world. Removing a red eye from your picture can be done automatically. Select the area to be slightly off-centered for more naturallooking results. If you've ever been bitten by a bug in your digital camera, you'll understand the importance of reducing the red in your shot.

## **Download Adobe Photoshop 2022 (Version 23.2)With Full Keygen {{ updAte }} 2022**

**What It Does**: The Pen tool (formerly the Pencil tool) is the most versatile of the tools. It is most likely

the most often used. In some cases, basic manipulation can be done with the Pen tool alone. In other cases, you may need to place and delete tools to get the effects you want. The Pen tool can be used to draw around objects to figure out how you want them to look. It can also be used to erase objects and create outlines and text objects. The Pen tool is also useful for creating basic shapes like rectangles, circles, and ovals. **What It Does:**

The Crop tool can be used to cut out a part of an image, leaving a small border around it. The Crop tool is helpful for cropping images based on a specific size, for your use in a layout. If you're using a specific size for a web page layout—for example, 600×1200 pixels—this tool lets you crop an image to that size. Lightroom is for research and cataloging your images. It allows you to easily sort and group images by a number of different criteria, like color, date, or an identifier for your images. You can also use Lightroom to create custom actions like applying a copyright to your images before you download them to the web. In light of that, it's possible to use Lightroom to begin the image editing process, then continue the edits in Photoshop once the images are on your computer. But again, if you're just starting out and don't need much more than an excellent image editor, Lightroom is a great solution. It doesn't have a border on the edges, which is helpful when you mess up your image. Instead, it preserves the color as is, retaining the full range of colors. It's also good for non-traditional editing/sorting. You can delete things that aren't needed, such as you might do with an excel spreadsheet, if you have 20 years worth of images. 933d7f57e6

## **Adobe Photoshop 2022 (Version 23.2) Product Key Keygen Full Version [32|64bit] {{ Hot! }} 2023**

You can even let Adobe switch your subject's expression to one that's more fitting for you – and quickly. The list of options here will vary depending on the filter. For example, to make your subject look younger, you can change their expression to one showing more happiness, or a more serious face. You can see a list of the options available for each filter. To activate the filter, you can drag a slider to the larger end of its range, and to reset the filter you can drag the slider back to the smaller end of its range. In preparation for a future version of Photoshop that has AI, we've used Adobe Sensei to create new filters for adjustments such as Exposure, Contrast and Highlights. With this release, you can easily control exposure as you would in Lightroom. This works with any camera format using the most up to date camera RAW file — even if the camera did not record to Adobe RAW format. To try these filters, go to Image > Adjustments > Other and select Exposure, Contrast or Highlights from the menu. Choose from presets or enter your own values for Exposure, Contrast or Highlights. To reset these filters, drag the slider back to 0. Finally, one of the most popular features in Photoshop, Content Aware Scaling, will also make its way to Photoshop Elements. This typically operates as a smooth background replacement tool, and makes images look better by replicating the background of the original subject at a higher resolution than the image itself, while smoothing small areas of jagged edges.

adobe photoshop 7.0 driver free download download photoshop cs3 windows xp photoshop cs3 mac os x free download adobe photoshop cs3 portable free download for windows xp adobe photoshop cs3 windows xp free download adobe photoshop cc portable free download filehippo adobe photoshop cs3 download for windows 7 32 bit download adobe photoshop cs3 full crack 32 bit photoshop cc 2020 download google drive adobe photoshop cs3 driver free download

Before processing images in digital form, your choice of which camera to use and where to shoot it is dictated by the type of photo you want to capture. Digital photography takes the form of digital still images or RAW files. The choice determines how much processing is involved in the photography and how much control you have over the final result. RAW files contain more details about the image to be processed. The RAW camera file type contains more than enough raw information to work with, making it exciting and inspiring for photographers who want to do their own processing. However, one major disadvantage is that you lose control over the image; image processing occurs in the computer rather than your camera. Hence the phrase, "you don't get to keep the film, but you do get to keep the print." Your camera is still a vital part of the image, but it's a camera that you point and shoot. The camera image is an artistic medium -- at least the best ones are. Like every other medium, it requires control and skill to make the finished product shine. It also requires a lot of money and equipment. The complete Photoshop suite includes a range of powerful tools for creating multi-media content such as logos, diagrams, images, and even video. The software has a large library of features that can be used to retouch and enhance your photos, and make simple edits such as adjusting exposure, contrast, or levels of color. Photoshop can also be used to generate images, which is why Photoshop is used by so many photographers and designers.

Although the application is geared toward beginners, the new version also lets pros keep up with the latest trends. Layers now support multiple editing styles, meaning users can switch between standard,

curves and vignette adjustments in real time. This also means that adjustments are no longer limited to one style at a time. You no longer have to keep switching back and forth between separate tools to attain a specific effect. Many of these adjustments were being applied to individual types, making it a more tedious process in earlier versions, but the new version allows you more flexibility in adjusting settings as you please. Also, filters can be applied to entire groups of layers. The latest iteration of Photoshop makes use of its Broad Spectrum AI and Perception technologies in order to enhance your experience. Facial tracking lets you bring the subject of an image into your Photoshop masterpiece. More examples of using this new feature include the creation of an animated GIF of an object. You can also use the new Live Trace feature to add detailed tracking marks to an image. The application has also been updated to work with voice recognition, letting you tackle tasks and stay productive faster than ever. With this update, you can even delete objects from a catalog on an iPad using voice commands. To date, the editor's choice Photoshop Award, a title bestowed only twice, has been awarded to the following:

- Phil McNay PS CS3 in 2005 for "Outstanding Product Design"
- Brian Maybrick PS CS3 in 2009 for "Professional Image Compositing"

<https://techplanet.today/post/autocad-with-serial-key-1> <https://techplanet.today/post/autocad-220-crack-license-keygen-2022> <https://techplanet.today/post/autocad-full-product-key-2> <https://techplanet.today/post/autocad-download-1669951422> <https://magic.ly/itnuptagu/AutoCAD-Crack-Download>

The effects and commands of the software are distinguishable from other software such as GIMP , Adobe Illustrator , Adobe Photoshop , and Adobe InDesign . It has find-and-replace, effects, layers, layers masks, and intelligent selection tools, layer styles like transparency, color correction, and much more. Photoshop also has the feature of editing shades of color. It is not limited to color correction, but it can work wonderfully with layers and complex editing fixes too for enhancing, learning, and learning. Photoshop also has a new feature in it called exclusive editing features that are not available on any other software besides it. This is the reason that makes it one of the most preferred software brands. The tool buttons require no extra keyboard shortcuts because of which it is among the easier photo editing software to use. You create basic shapes, modify the effects of the photo whenever you like. It can also make you faster when you want your photos to look more professional in just few clicks. Photoshop costs \$999.99 for new buyers and \$129.99 for old ones. Adobe has added many new features to the application in the past few years of its release. They work for the best and for the convenience of the photographers in that way. This software can be integrated with several devices which you use to communicate with them. This software can be used on any device which is necessary. One of the most powerful editing tools in Photoshop CC, is the liquify tool. It is not only used to warp and change the original picture with the help of the tools but it can be used to soften the edges and bring them in a casual and fluffy look. It is also called Photoshop's butter knife. It is one of the most popular tools used to fix the images when going through some editing effects.

Photoshop is arguably the best "photo editing" tool in existence. Photographer, editor, and educator Fred Schleicher calls it "the single most important tool that allows me to produce my work." I've been using Photoshop since version 1.0 in 1989, and I still use it daily. Like many of its users, I find myself awed by its power, versatility, and sheer beauty. "Customers are only as good as their tools and when it comes to editing and sharing images, Photoshop is still the best," said David Paul, senior vice president of Consumer Products at Adobe. "We're excited to introduce new features and platforms specifically designed to make Photoshop easier to use on the web in beta. Beta users will be able to see and find new functionality in the features we're previewing at MAX and provide feedback to make this the best

Photoshop experience on the web." There's now one Photoshop application for iOS and macOS with the same powerful features available on Photoshop on the desktop. The new Beta copy-paste support allows you to easily move and copy objects, text, and other items with focus between the desktop and mobile versions of Photoshop. Other copy-paste features for mobile and the web include improved auto-detection of clipboard data for text and images or file types, a new Paste Auto option to create an exact duplicate of the original image, and Paste into Selection mode that presents similar options as import to automatically create new content. Next-generation, full-featured editing is also making its debut on the web. Now you can easily edit images in a browser on a laptop or even a mobile device, without leaving Photoshop. There are also new features for enhancing selection accuracy and quality, removing unwanted objects and creating powerful outputs on images – all with the ability to share across the web.